## Linux-Kurs der Unix-AG Übung 11

Aufgabe 1: Unter welcher IP-Adresse ist dein Rechner erreichbar?

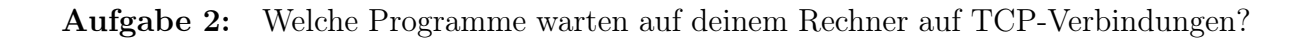

## Aufgabe 3:

- 1. Welches Netz ist für deinen Rechner direkt erreichbar (IPv4+IPv6)?
- 2. Welche Adresse hat dein Default-Gateway (IPv4+IPv6)?

## Aufgabe 4:

- 1. Welche DNS-Server werden verwendet?
- 2. Wie lautet der Suchpfad?

Aufgabe 5: Unter welcher IP-Adresse ist www.rhrk.uni-kl.de zu erreichen (IPv4+IPv6)?

Aufgabe 6: Teste, ob du den Rechner pausenbrot.unix-ag.uni-kl.de erreichen kannst (IPv4+IPv6).